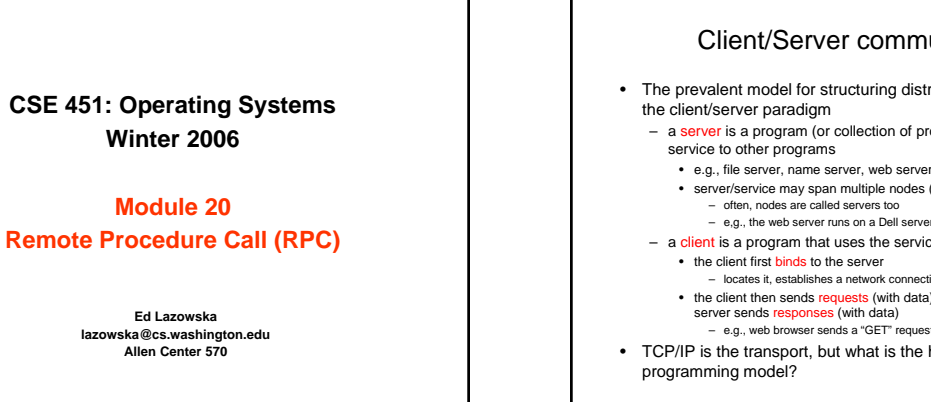

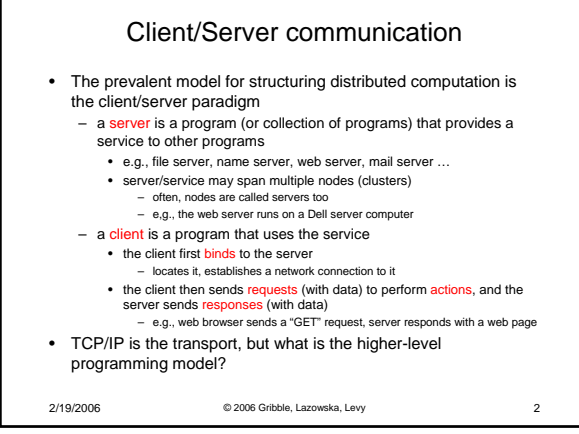

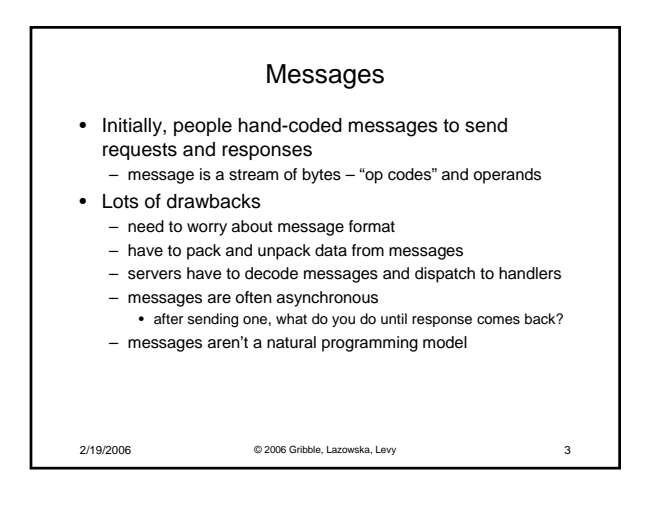

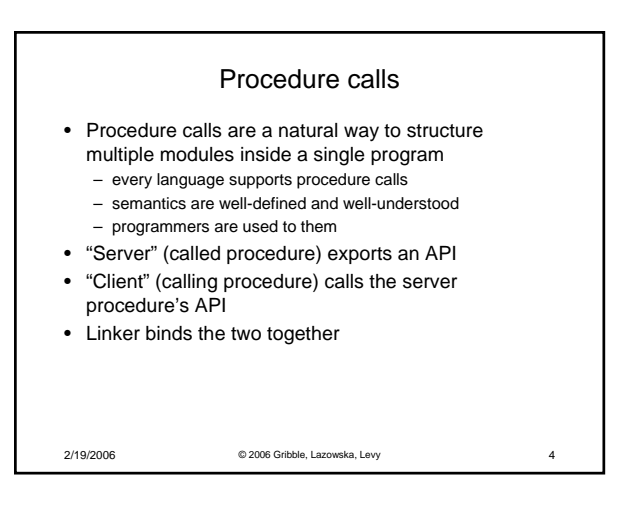

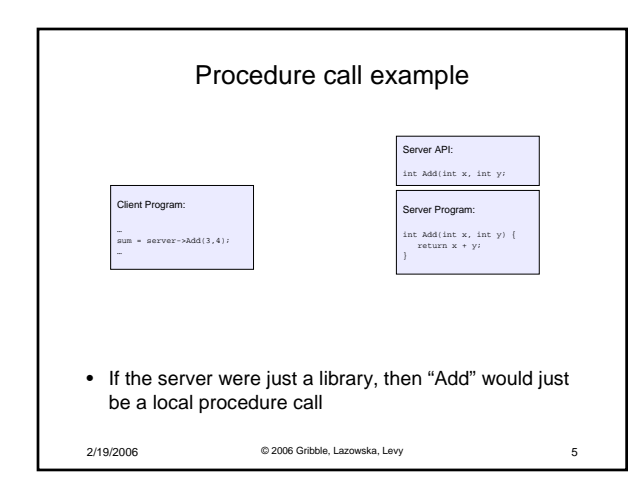

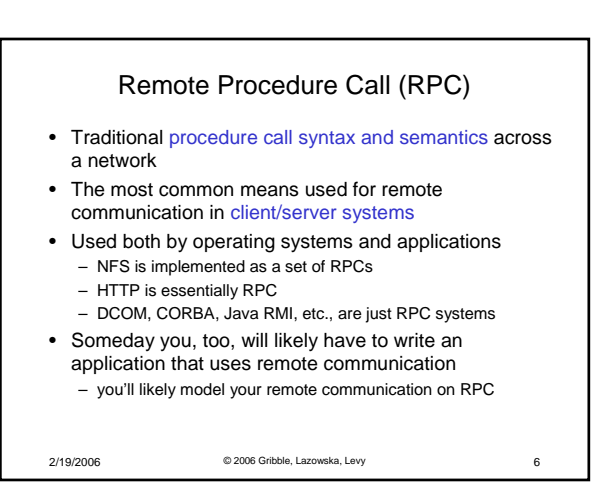

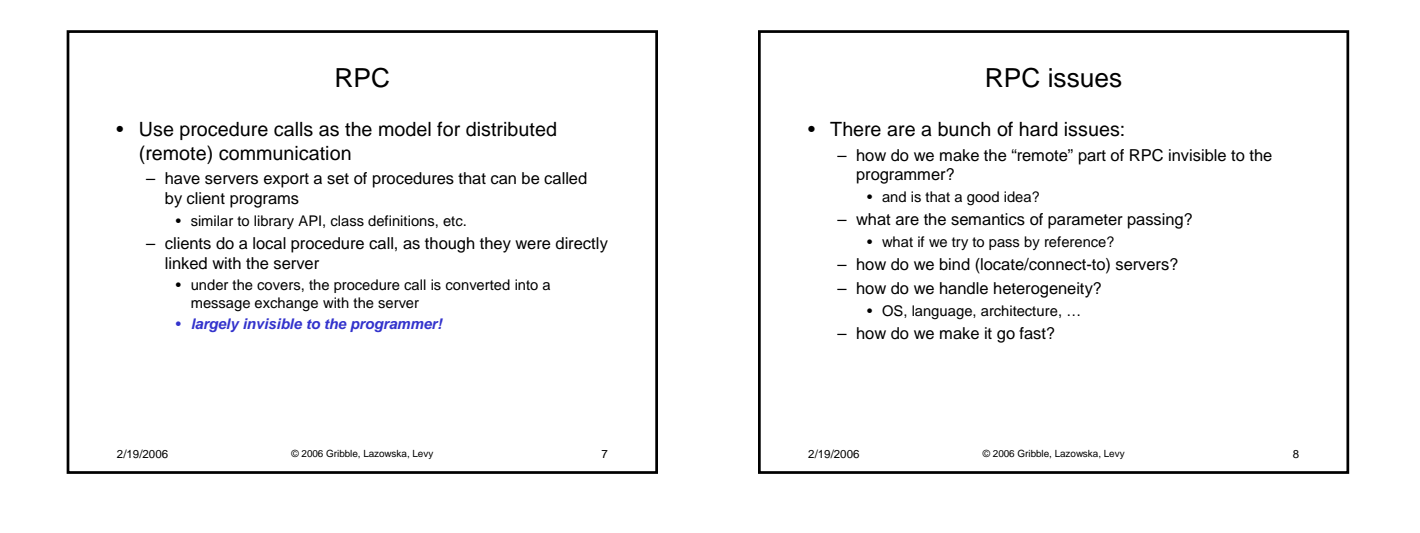

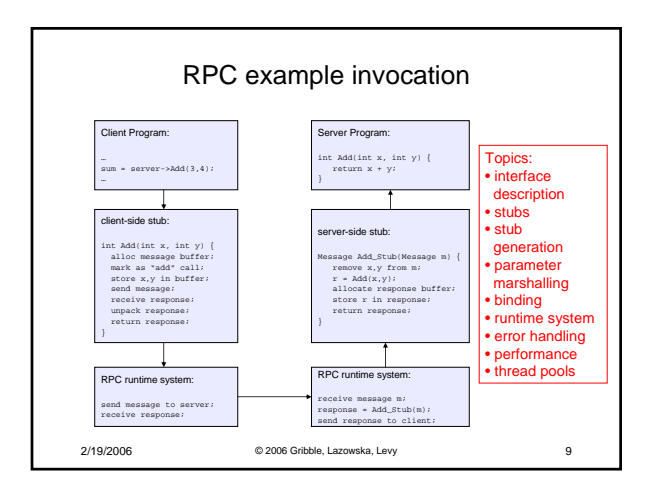

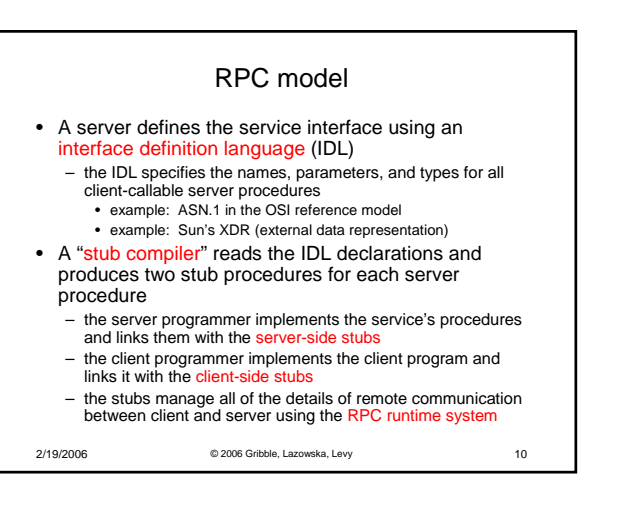

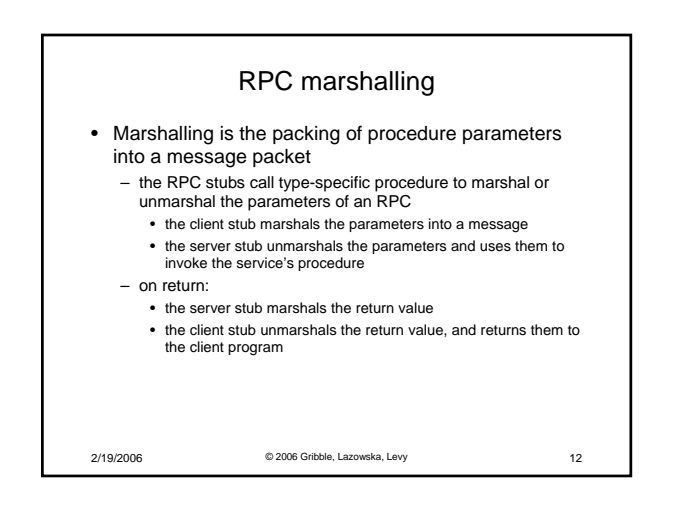

## RPC stubs

- A client-side stub is a procedure that looks to the client as if it were a callable server procedure
	- it has the same API as the server's implementation of the procedure
	- a client-side stub is just called a "stub" in Java RMI
- A server-side stub looks like a caller to the server
- it looks like a hunk of code that invokes the server procedure – a server-side stub is called a "skeleton" or "skel" in Java RMI
- The client program thinks it's invoking the server
- but it's calling into the client-side stub • The server program thinks it's called by the client
- but it's really called by the server-side stub
- The stubs send messages to each other, via the runtime, to make the RPC happen transparently

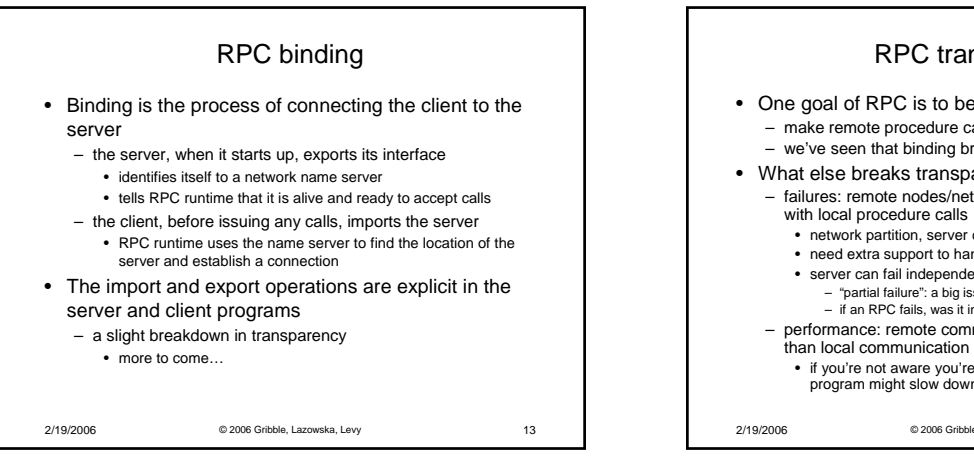

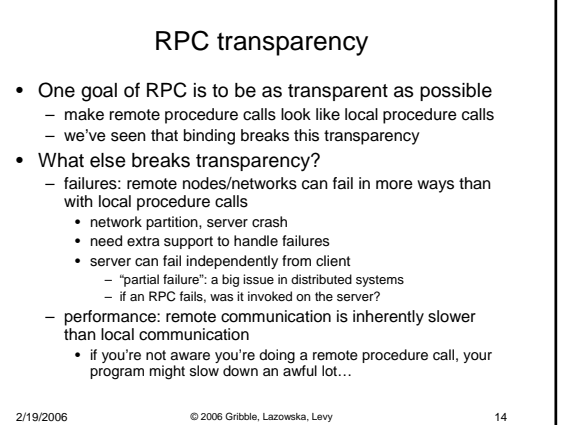

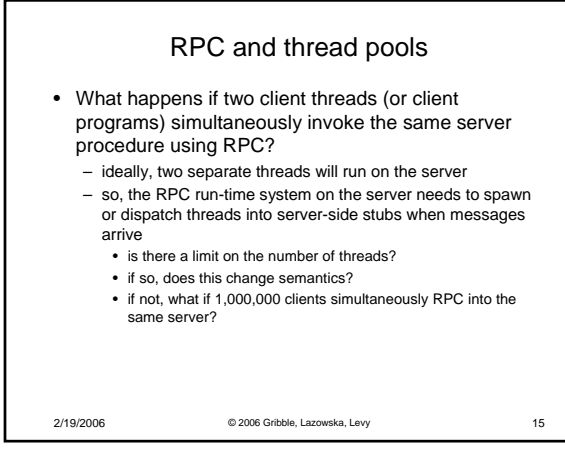